#### CSE 444: Database Internals

Lecture 22 MapReduce

CSE 444 - Winter 2017 1

## Announcements

- Lab 4 is due tonight
- Next week on Monday: Project milestone
- Next week on Friday: HW6
- Final project due on Tuesday of finals week

## Final Project Instructions

See course website for details!

- 1. Design and implementation:
	- There is **a mandatory part** and **extensions**
	- Design, implement, and evaluate one extension
- 2. Testing and evaluation
	- For your extension, write your own JUnit tests
	- Feel free to also write scripts
- 3. Final report

# Final Report

- Single-column & single-spaced
- Write your name!
- Structure of the final report
	- Sec 1. Overall System Architecture (2 pages)
		- Can reuse text from lab write-ups
	- Sec 2. Detailed design of the query optimizer and your extension (3 pages)
		- Include an **analysis** of the query plans that your system generates in different scenarios.
	- Sec 3. Discussion (0.5-1 page)

## Final Project Grading

- You will get two grades: one grade for your system and one grade for your final report
- For the report, I will look at the depth and clarity of both system description and experimental evaluation
- For the extension, trivial ones will not get full credit

## References

- MapReduce: Simplified Data Processing on Large Clusters. Jeffrey Dean and Sanjay Ghemawat. OSDI'04
- Mining of Massive Datasets, by Rajaraman and Ullman,

http://i.stanford.edu/~ullman/mmds.html

- Map-reduce (Section 20.2);
- Chapter 2 (Sections 1,2,3 only)

## **Outline**

- Review high-level MR ideas from 344
- Discuss implementation in greater detail

## Map Reduce Review

- Google: [Dean 2004]
- Open source implementation: Hadoop
- MapReduce = high-level programming model and implementation for large-scale parallel data processing

## MapReduce Motivation

- Not designed to be a DBMS
- Designed to simplify task of writing parallel programs
	- A simple programming model that applies to many large-scale computing problems
- Hides messy details in MapReduce runtime library:
	- Automatic parallelization
	- Load balancing
	- Network and disk transfer optimizations
	- Handling of machine failures
	- Robustness
	- **Improvements to core library benefit all users of library!**

## Data Processing at Massive Scale

- Want to process petabytes of data and more
- Massive parallelism:
	- 100s, or 1000s, or 10000s servers (think data center)
	- Many hours
- Failure:
	- If medium-time-between-failure is 1 year
	- Then 10000 servers have one failure / hour

## Data Storage: GFS/HDFS

- MapReduce job input is a file
- Common implementation is to store files in a highly scalable file system such as GFS/HDFS
	- GFS: Google File System
	- HDFS: Hadoop File System
	- Each data file is split into M blocks (64MB or more)
	- Blocks are stored on random machines & replicated
	- Files are append only

#### Observation: Your favorite parallel algorithm…

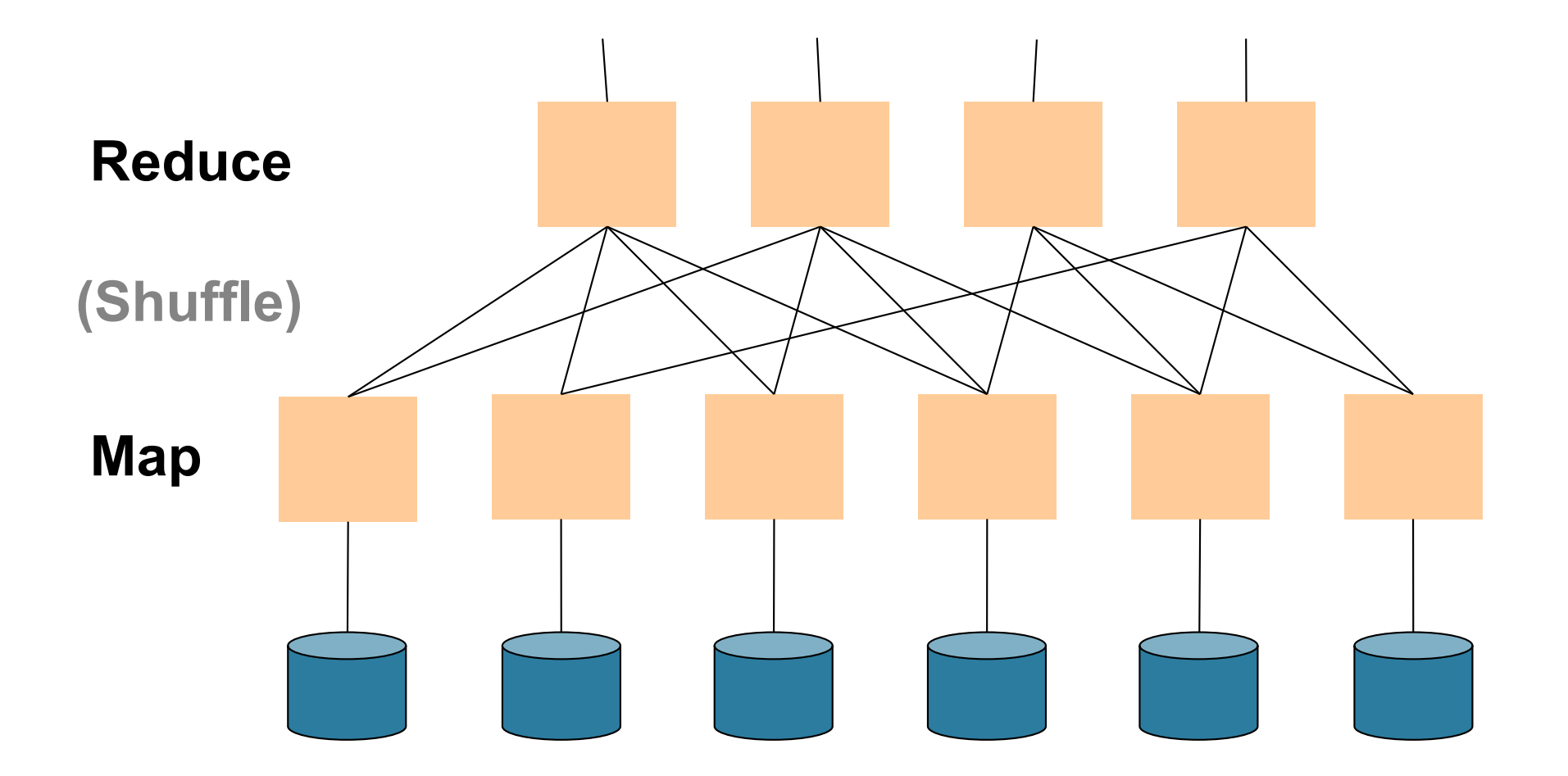

CSE 444 - Winter 2017

## Typical Problems Solved by MR

- Read a lot of data
- Map: extract something you care about from each record
- Shuffle and Sort
- Reduce: aggregate, summarize, filter, transform
- Write the results

Outline stays the same, map and reduce change to fit the problem

## Data Model

Files !

A file = a bag of **(key, value)** pairs

A MapReduce program:

- Input: a bag of **(inputkey, value)**pairs
- Output: a bag of **(outputkey, value)**pairs

## Step 1: the MAP Phase

User provides the MAP-function:

- Input: **(input key, value)**
- Ouput: **bag** of **(intermediate key, value)**

System applies map function in parallel to all **(input key, value**) pairs in the input file

## Step 2: the REDUCE Phase

User provides the REDUCE function:

• Input:

**(intermediate key, bag of values)**

- Output (original MR paper): bag of output **(values)**
- Output (Hadoop): bag of **(output key, values)**

System groups all pairs with the same intermediate key, and passes the bag of values to the REDUCE function

## Example

- Counting the number of occurrences of each word in a large collection of documents
- Each Document
	- $-$  The key = document id (did)
	- The value = set of words (word)

map(String key, String value): // key: document name // value: document contents for each word w in value: EmitIntermediate(w, "1");

```
reduce(String key, Iterator values):
// key: a word
// values: a list of counts
int result = 0;
for each v in values:
        result += ParseInt(v);
Emit(AsString(result));
```
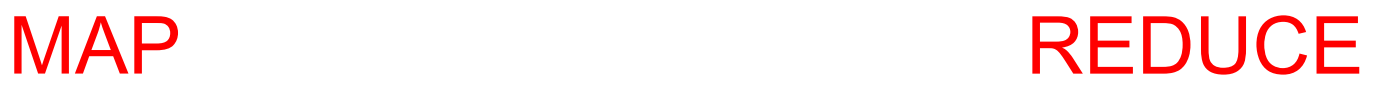

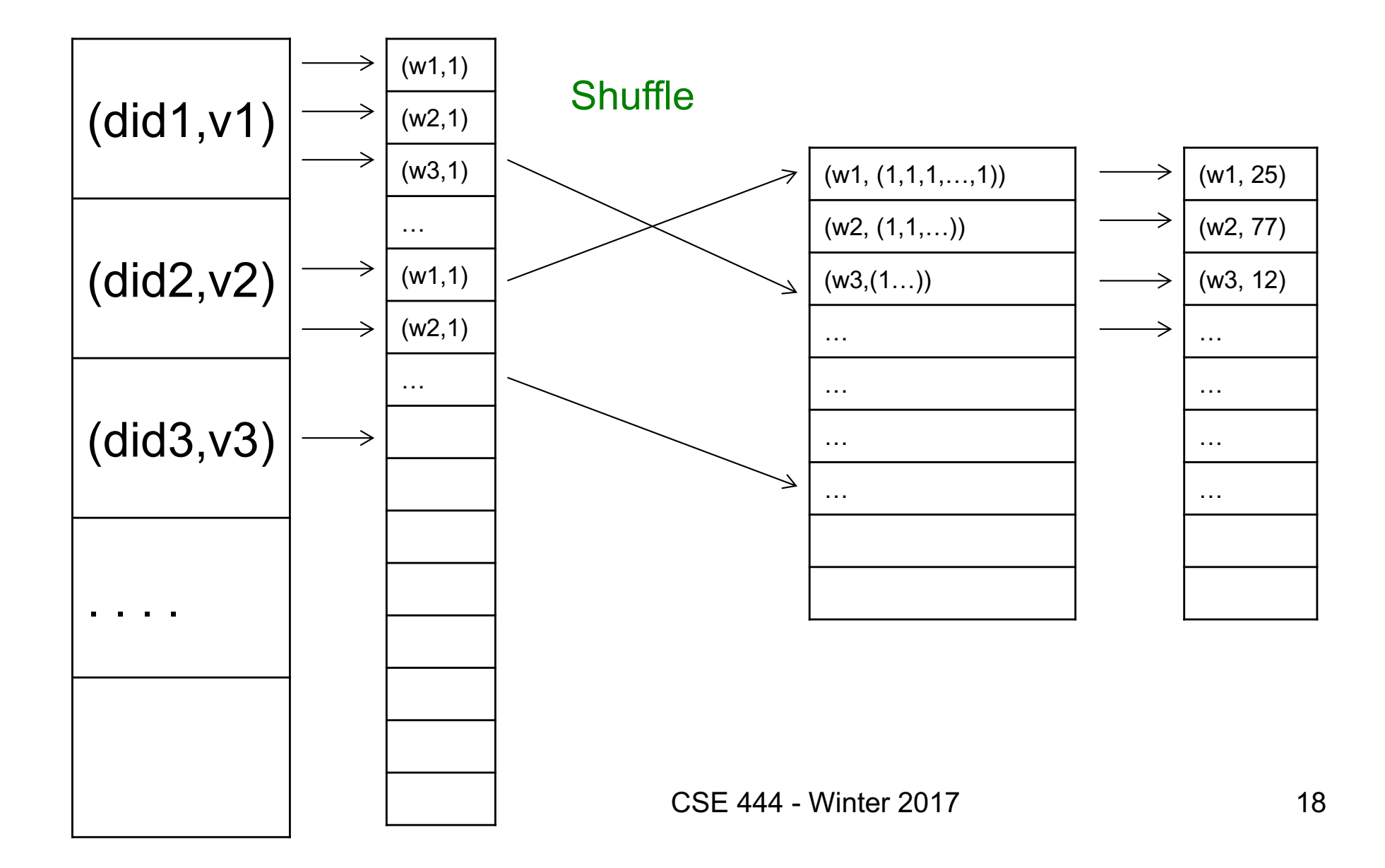

## Jobs v.s. Tasks

- A MapReduce Job
	- One single "query", e.g. count the words in all docs
	- More complex queries may consists of multiple jobs
- A Map Task, or a Reduce Task
	- A group of instantiations of the map-, or reducefunction, which are scheduled on a single worker

## Workers

- A worker is a process that executes one task at a time
- Typically there is one worker per processor, hence 4 or 8 per node
- Often talk about "slots"

– E.g., Each server has 2 map slots and 2 reduce slots

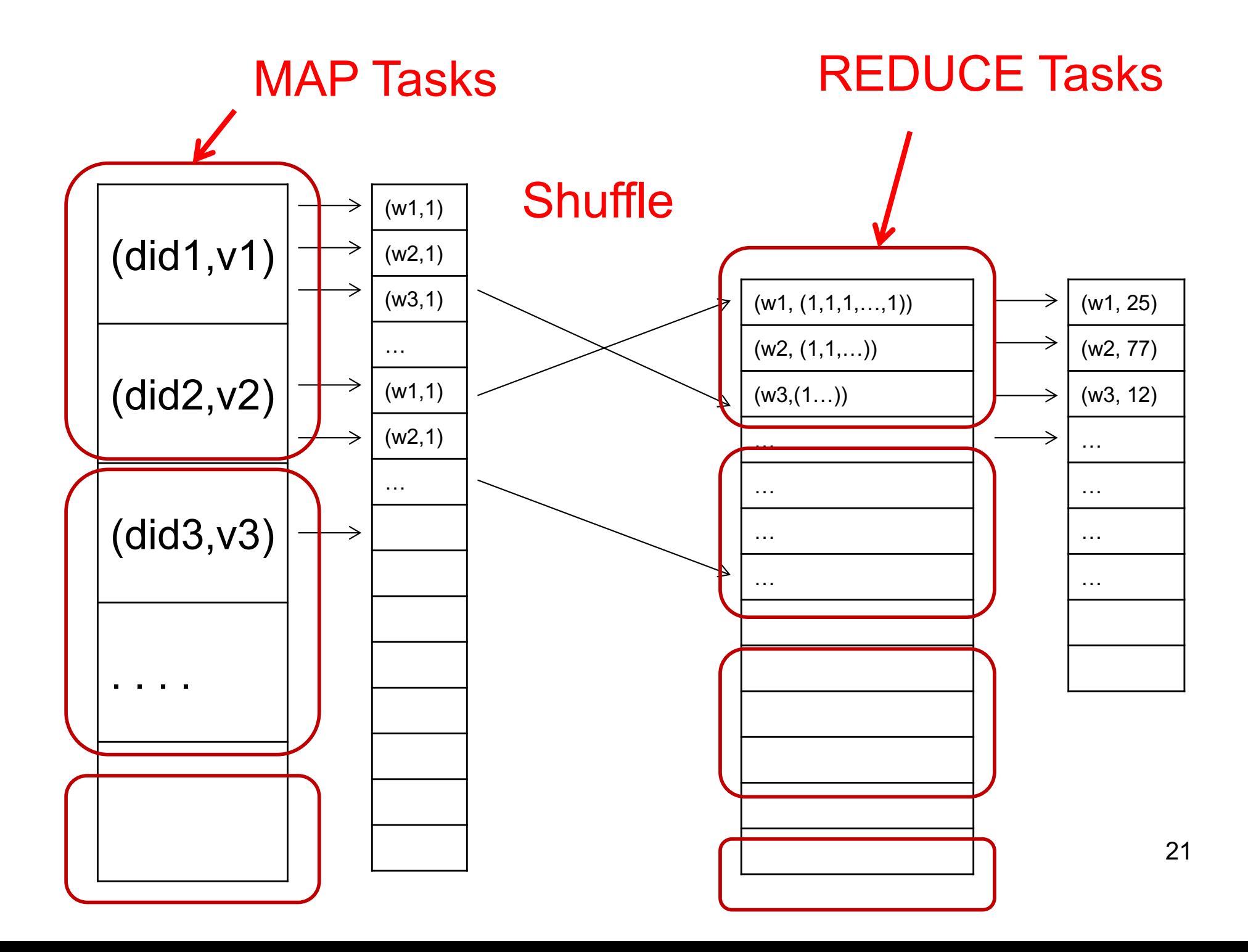

#### Parallel MapReduce Details

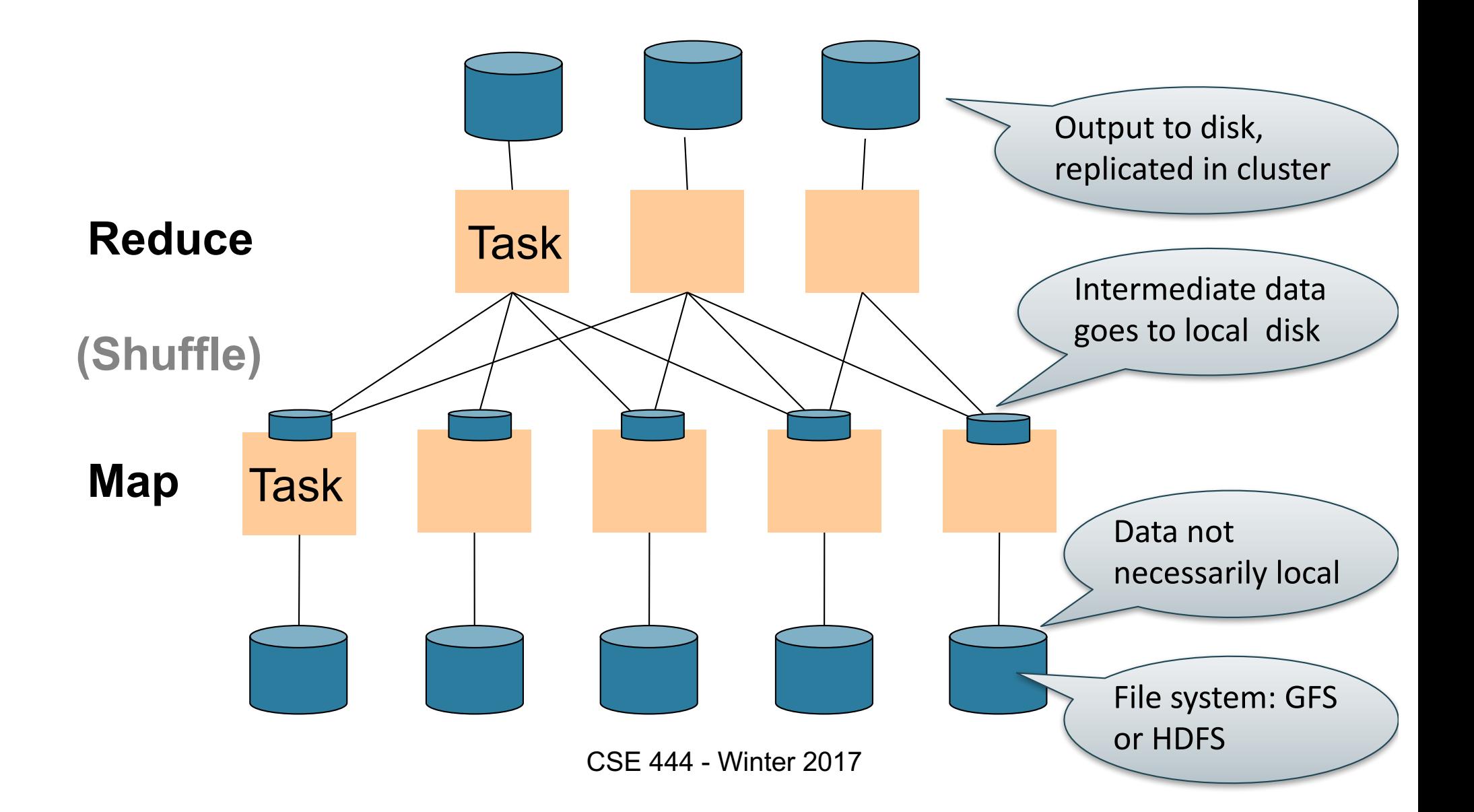

## MapReduce Implementation

- There is one master node
- Input file gets partitioned further into *M' splits*
	- Each split is a contiguous piece of the input file
	- By default splits correspond to blocks
- Master assigns *workers* (=servers) to the *M' map tasks*, keeps track of their progress
- Workers write their output to local disk
- Output of each map task is partitioned into *R regions*
- Master assigns workers to the *R reduce tasks*
- Reduce workers read regions from the map workers' local disks CSE 444 - Winter 2017 23

### MapReduce Phases

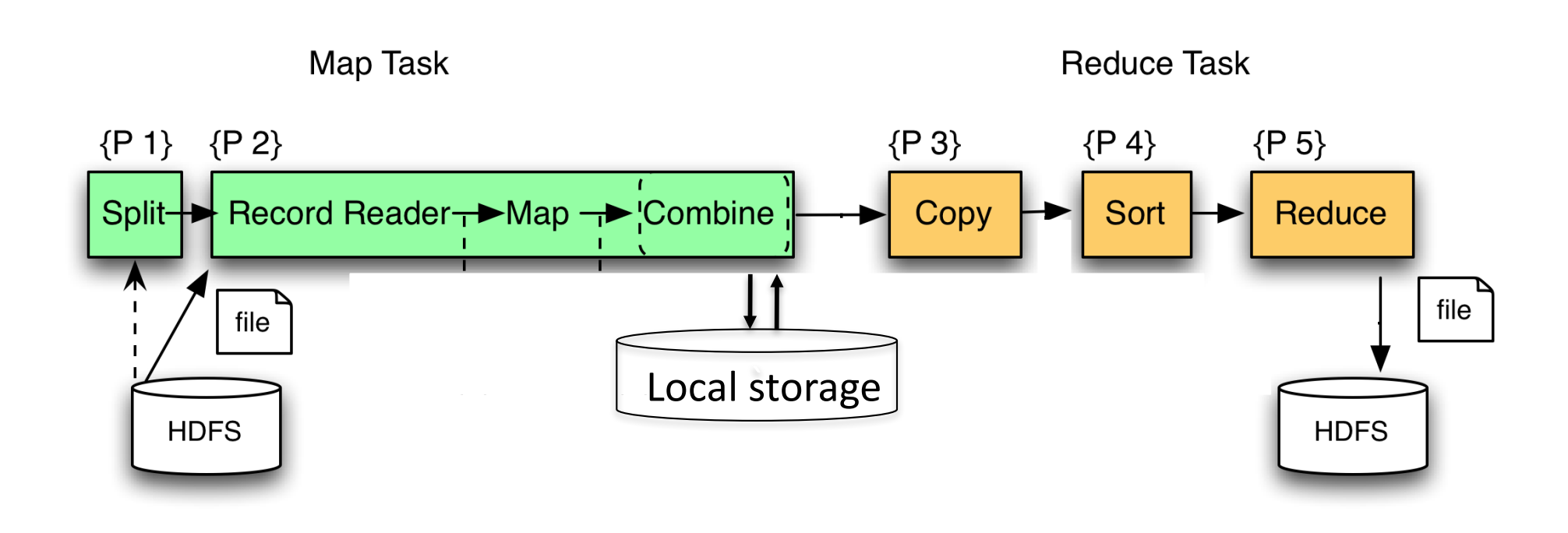

#### MapReduce Phases

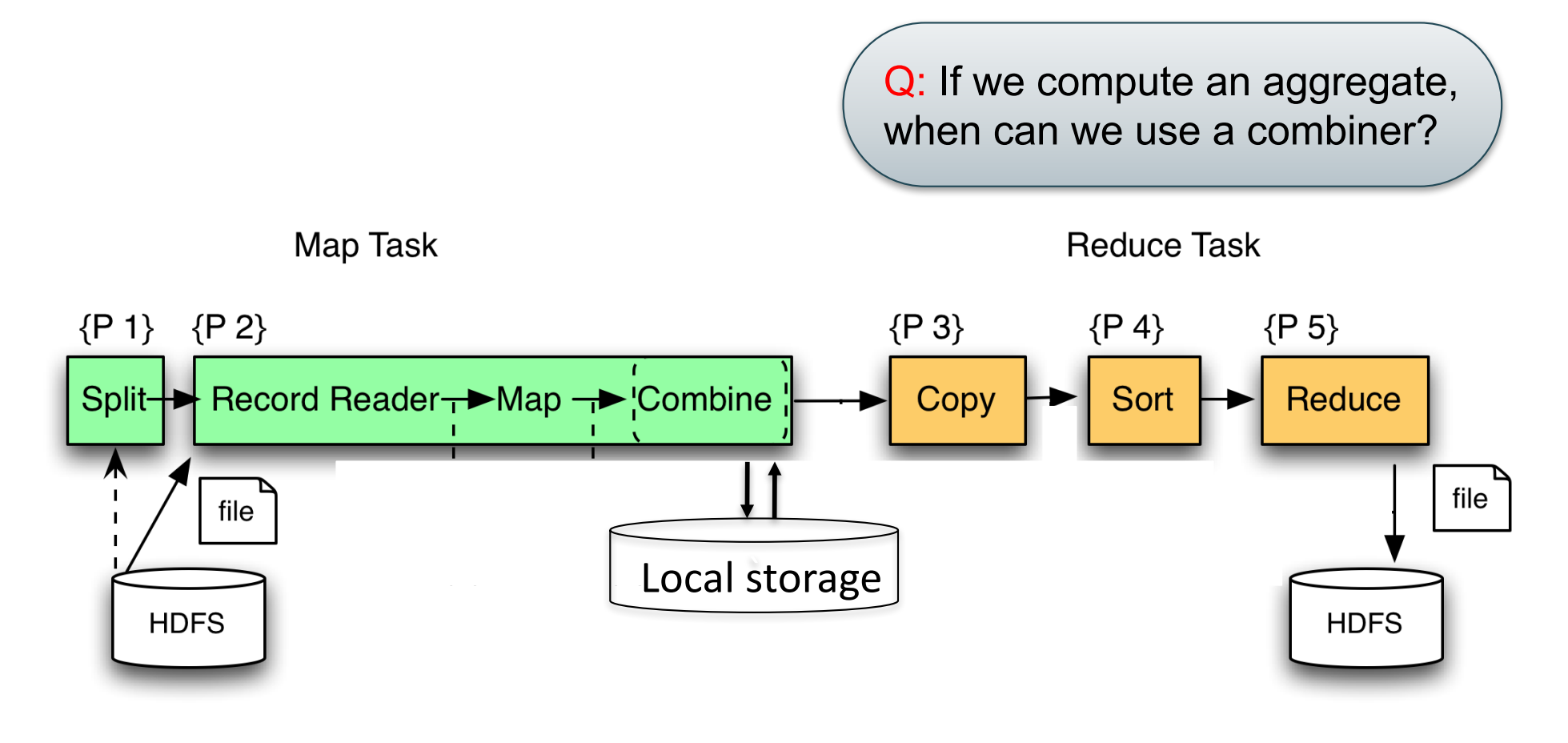

### MapReduce Phases

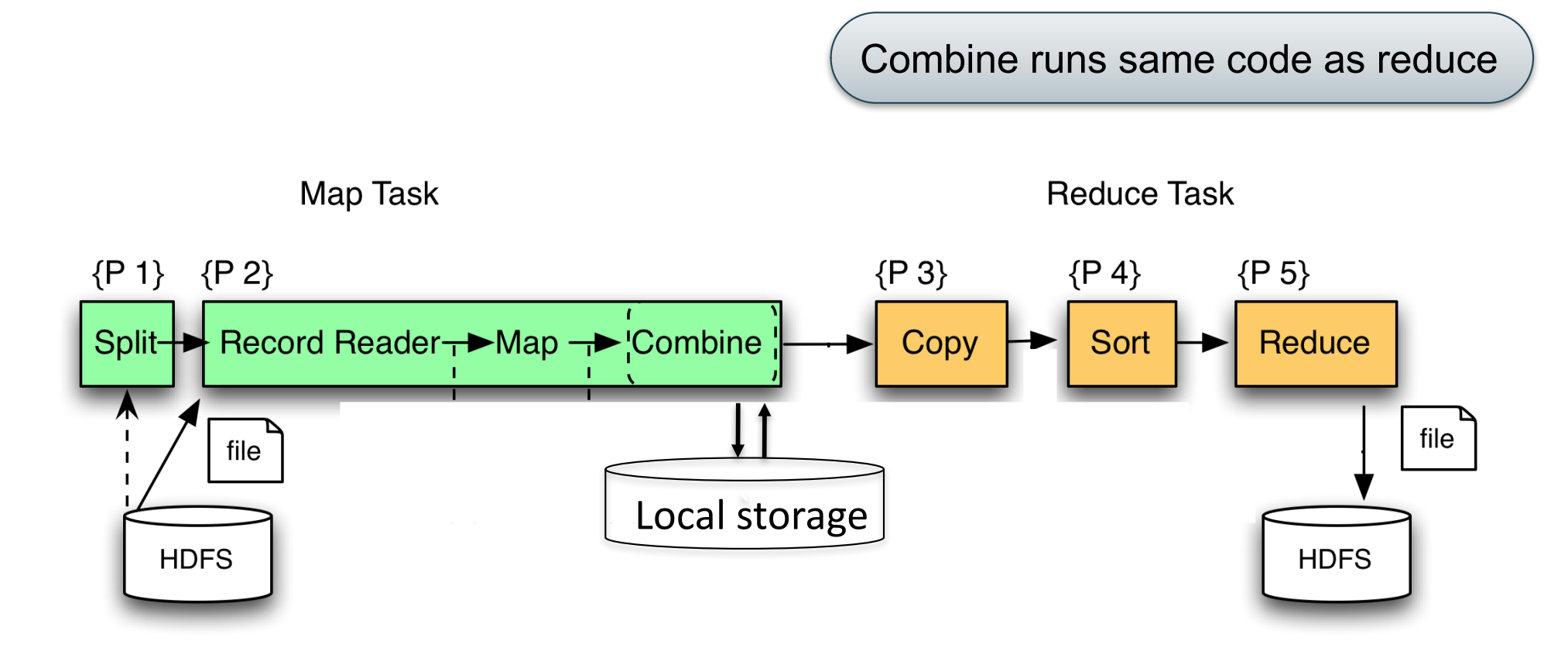

## Interesting Implementation Details

- Worker failure:
	- Master pings workers periodically,
	- If down then reassigns its task to *another* worker
	- $-$  ( $\neq$  a parallel DBMS restarts whole query)
- How many map and reduce tasks:
	- Larger is better for load balancing
	- But more tasks also add overheads
	- $-$  ( $\neq$  parallel DBMS spreads ops across all nodes)

## Interesting Implementation Details

Backup tasks:

- *Straggler* = a machine that takes unusually long time to complete one of the last tasks. Eg:
	- Bad disk forces frequent correctable errors (30MB/s  $\rightarrow$  1MB/s)
	- The cluster scheduler has scheduled other tasks on that machine
- Stragglers are a main reason for slowdown
- Solution*: pre-emptive backup execution of the last few remaining in-progress tasks*

#### Skew

#### PageRank Application

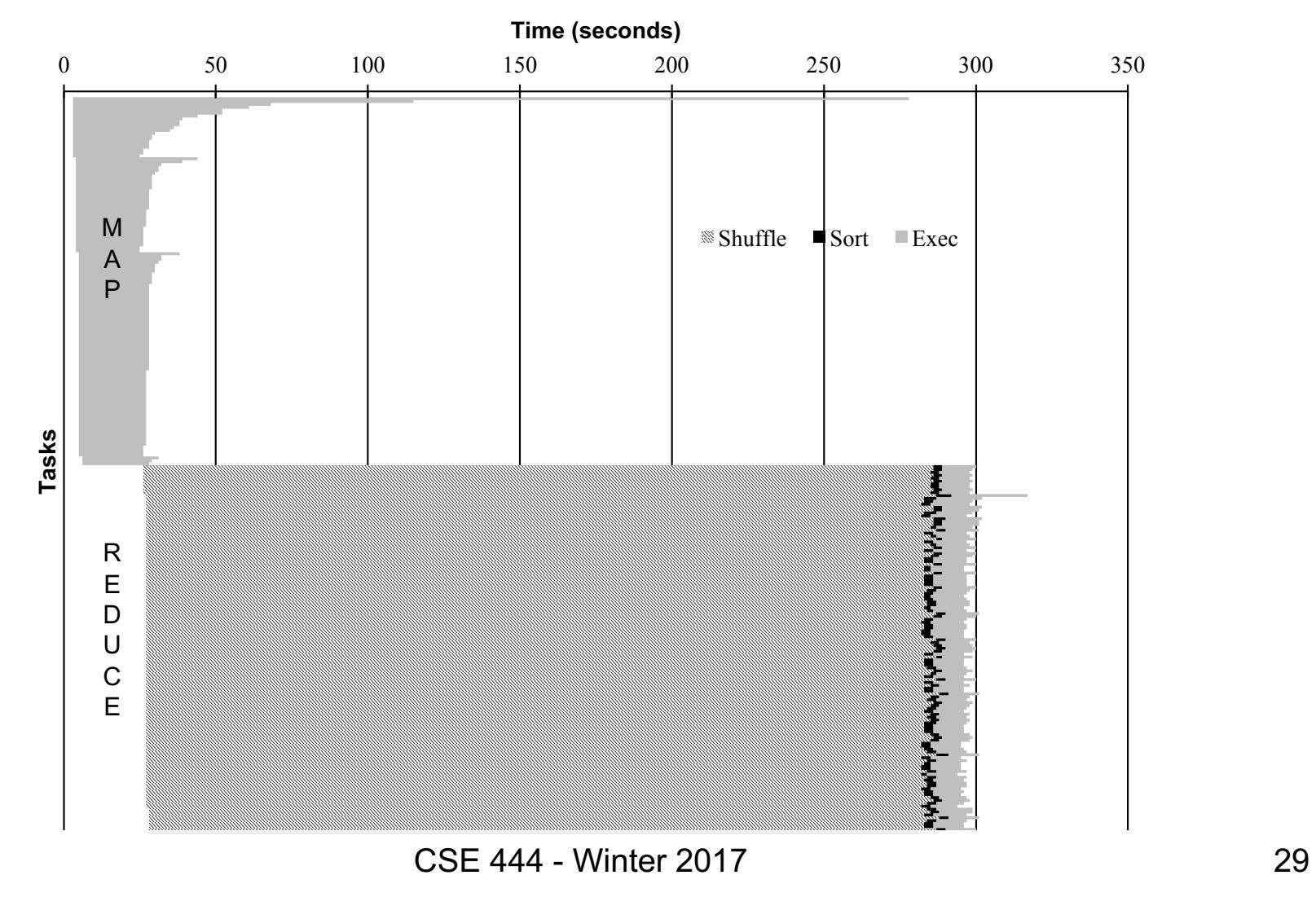

## The State of MapReduce Systems

- Lots of extensions to address limitations
	- Capabilities to write DAGs of MapReduce jobs
	- Declarative languages
	- Ability to read from structured storage (e.g., indexes)  $-$  Etc.
- Most companies use both types of engines (MR and DBMS), with increased integration
- New systems are emerging: e.g. Spark

# Declarative Languages on MR

- PIG Latin (Yahoo!)
	- New language, like Relational Algebra
	- Open source
- HiveQL (Facebook)
	- SQL-like language
	- Open source
- SQL / Tenzing (Google)
	- SQL on MR
	- Proprietary
	- Morphed into BigQuery

## Relational Queries over MR

- Query  $\rightarrow$  query plan
- Each operator  $\rightarrow$  one MapReduce job
- Example: the Pig system

## Background: Pig system

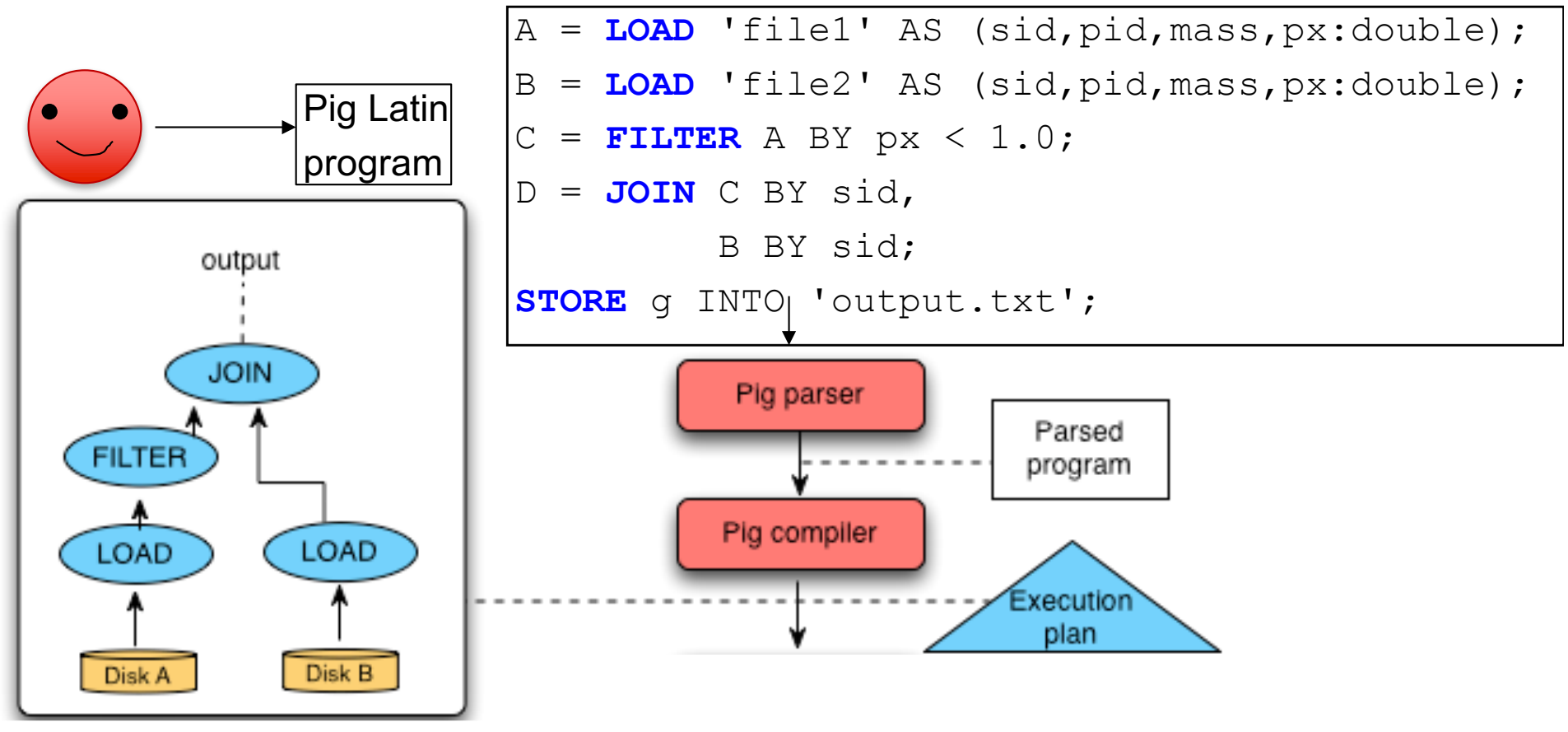

## Background: Pig system

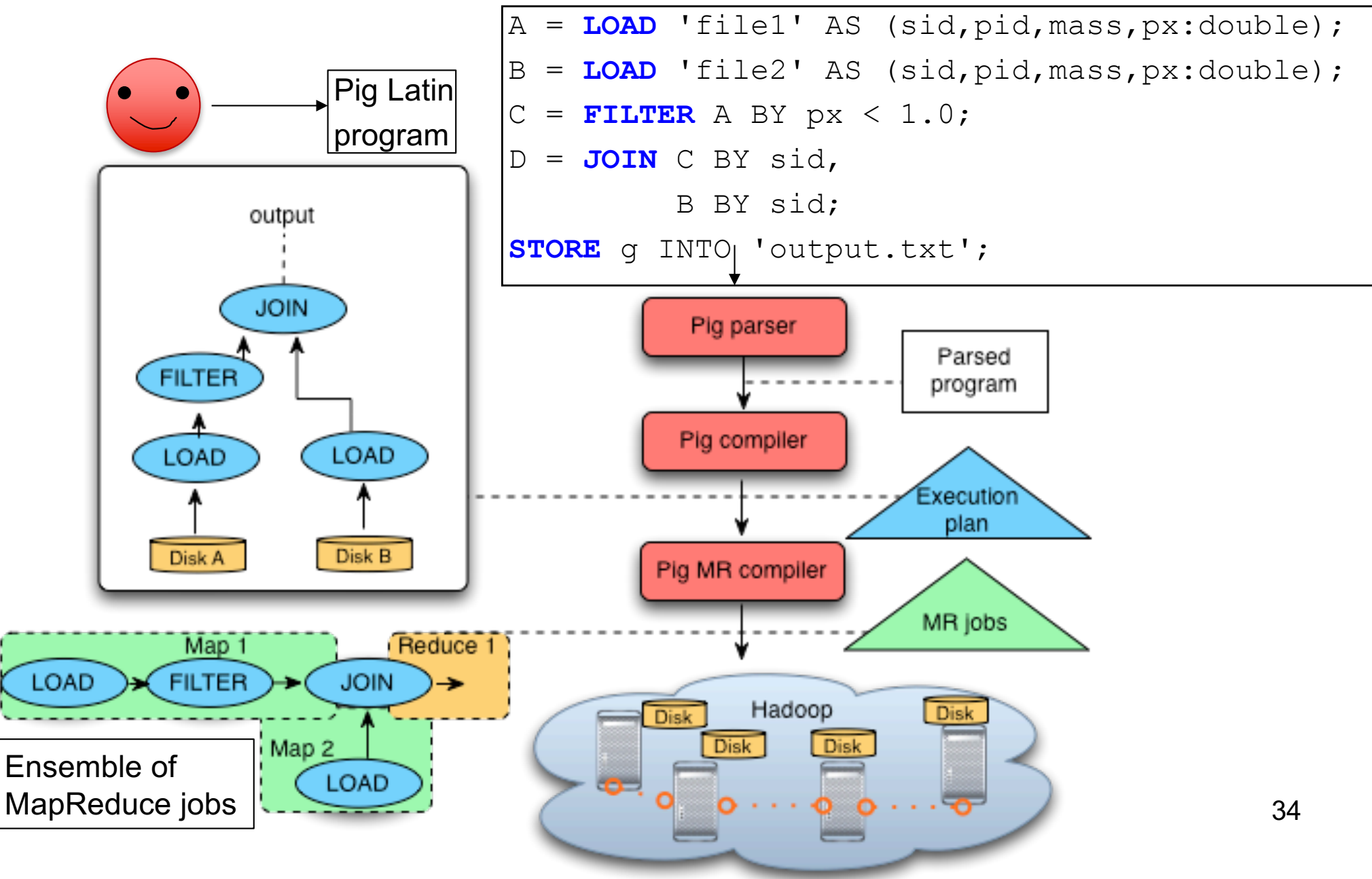

Doc(key, word)

#### GroupBy in MapReduce

MapReduce IS A GroupBy!

MAP=GROUP BY, REDUCE=Aggregate

SELECT word, sum(1) FROM Doc GROUP BY word

# Joins in MapReduce

• If MR is GROUP-BY plus AGGREGATE, then how do we compute  $R(A,B) \bowtie S(B,C)$  using MR?

# Joins in MapReduce

• If MR is GROUP-BY plus AGGREGATE, then how do we compute  $R(A,B) \bowtie S(B,C)$  using MR?

#### • Answer:

- Map: group R by R.B, group S by S.B
	- Input = either a tuple  $R(a,b)$  or a tuple  $S(b,c)$
	- Output =  $(b, R(a, b))$  or  $(b, S(b, c))$  respectively
- Reduce:
	- Input =  $(b, {R(a1,b), R(a2,b),..., S(b,c1), S(b,c2),...}$
	- Output =  ${R(a1,b), R(a2,b),...} \times {S(b,c1), S(b,c2),...}$
	- In practice: improve the reduce function (next...)

#### Users(name, age) Pages(userName, url)

## Join in MR

Users = load 'users' as (name, age); Pages = load 'pages' as (userName, url); Jnd = join Users by name, Pages by userName;

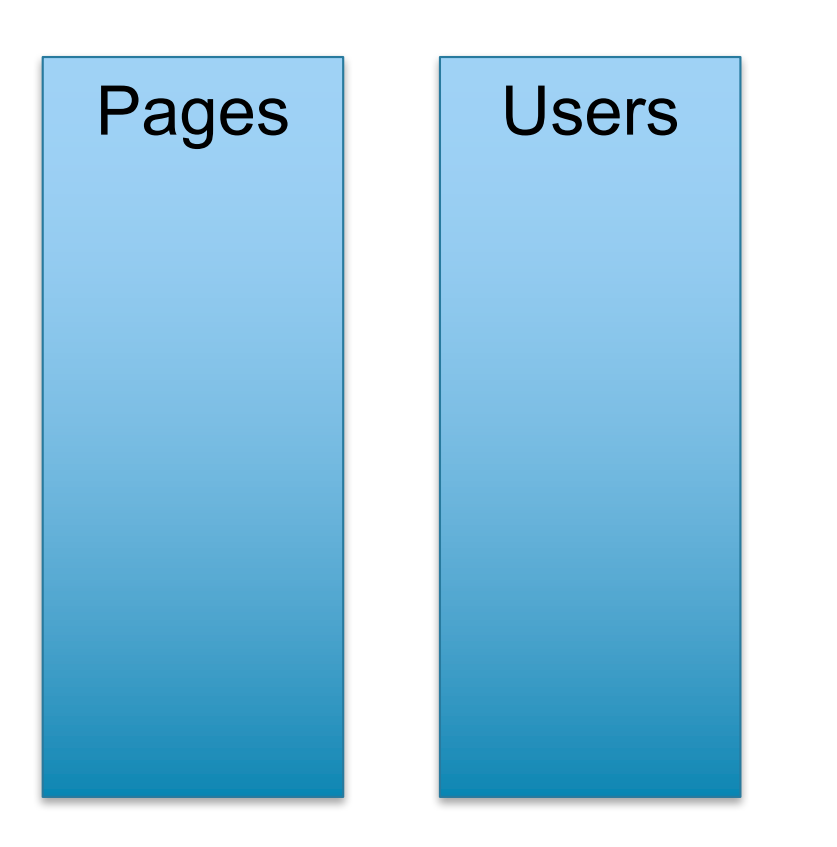

#### Users(name, age) Pages(userName, url)

## Join in MR

Users = load 'users' as (name, age); Pages = load 'pages' as (userName, url); Jnd = join Users by name, Pages by userName;

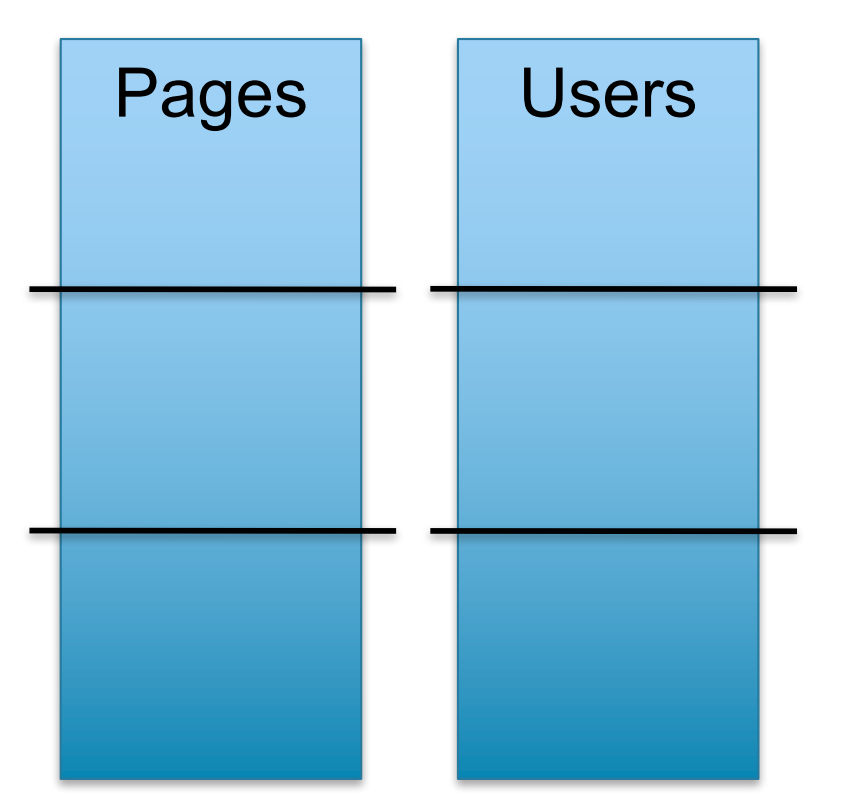

Users(name, age) Pages(userName, url)

# Join in MR

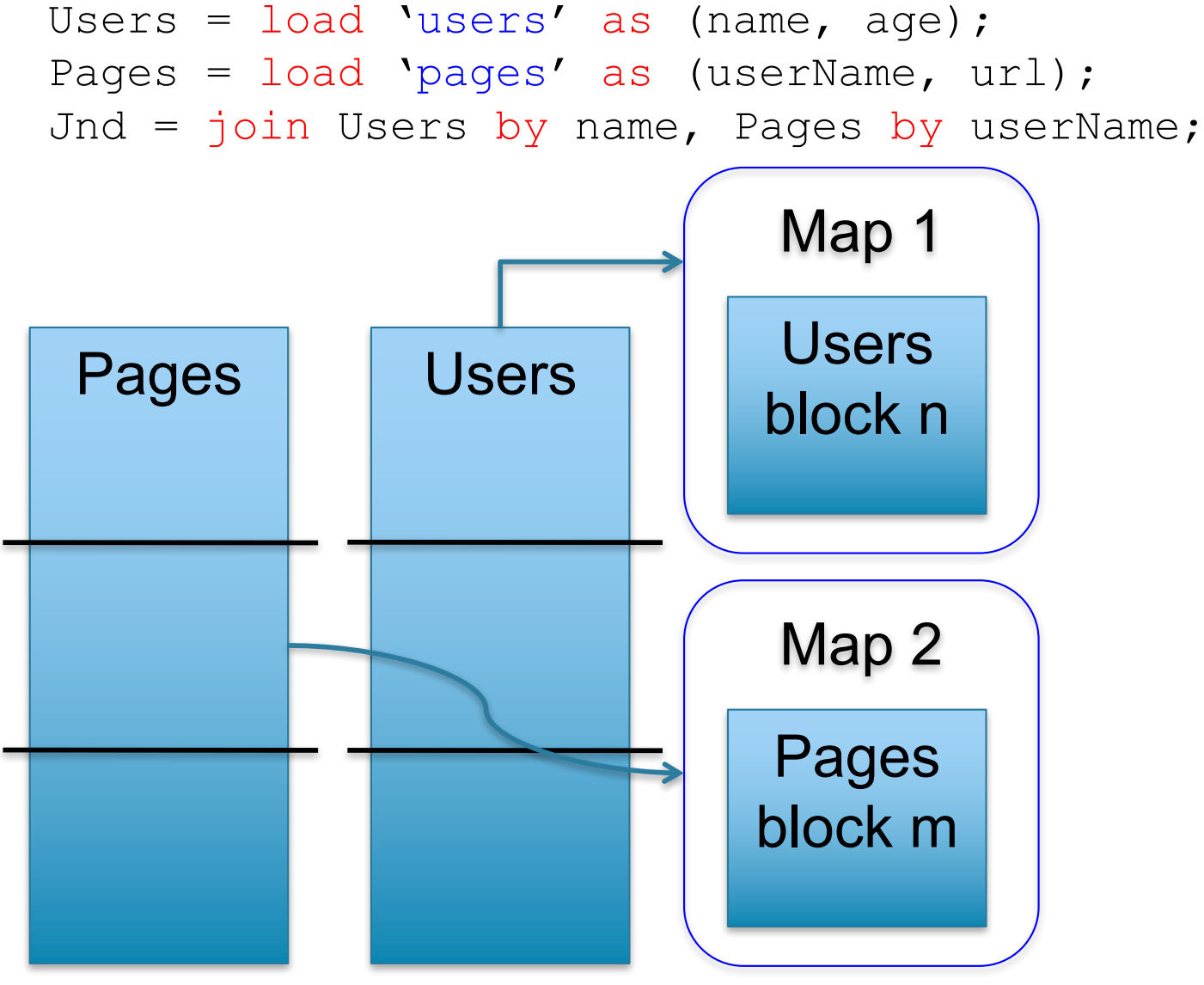

CSE 444 - Winter 2017 40

## Join in MR

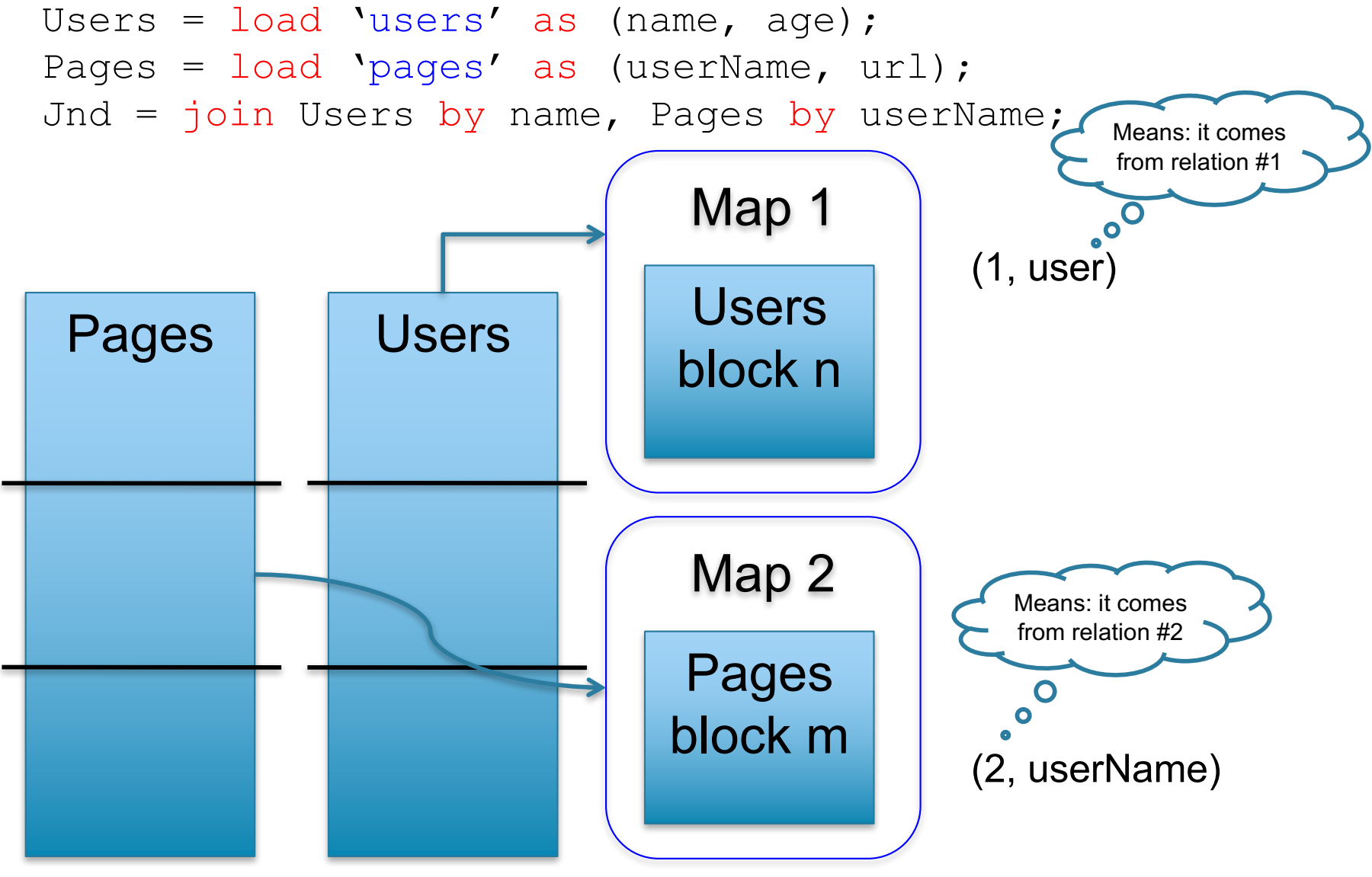

CSE 444 - Winter 2017 41

# Join in MR

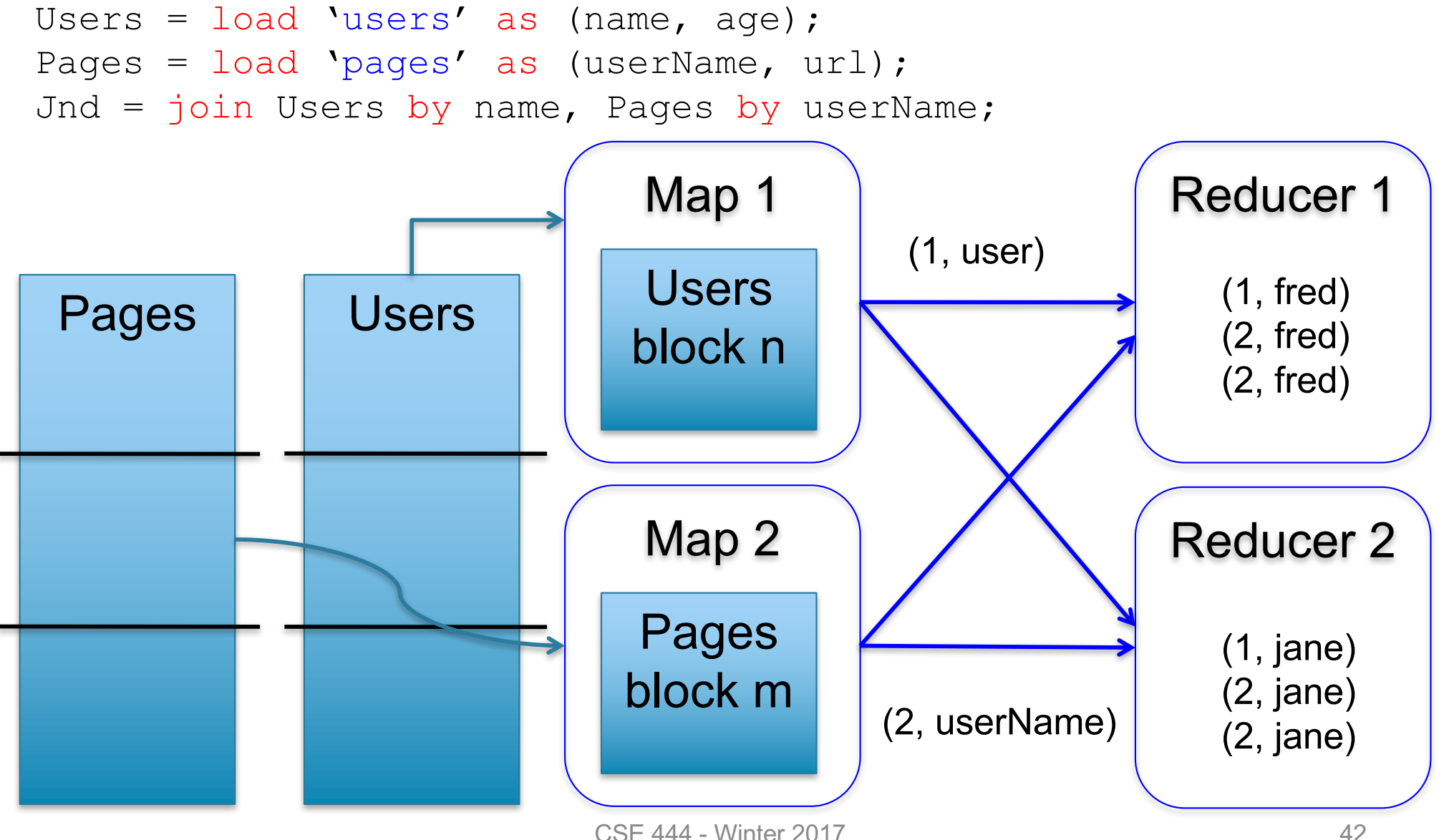

# Join in MR

Users = load 'users' as (name, age); Pages = load 'pages' as (userName, url); Jnd = join Users by name, Pages by userName;

```
map([String key], String value):
   // value.relation is either 'Users' or 'Pages'
   if value.relation='Users':
        EmitIntermediate(value.name, (1, value));
   else // value.relation='Pages':
        EmitIntermediate(value.userName, (2, value));
```

```
CSE 444 - Wir\text{Emit}(\textsf{v1}, \textsf{v2});reduce(String user, Iterator values):
             Users = empty; Pages = empty;
            for each v in values:
              if v.type = 1: Users.insert(v)
              else Pages.insert(v);
            for v1 in Users, for v2 in Pages
```
## Parallel DBMS vs MapReduce

#### • Parallel DBMS

- Relational data model and schema
- Declarative query language: SQL
- Many pre-defined operators: relational algebra
- Can easily combine operators into complex queries
- Query optimization, indexing, and physical tuning
- Streams data from one operator to the next without blocking
- Can do more than just run queries: Data management
	- Updates and transactions, constraints, security, etc.

## Parallel DBMS vs MapReduce

#### • MapReduce

- Data model is a file with key-value pairs!
- No need to "load data" before processing it
- Easy to write user-defined operators
- Can easily add nodes to the cluster (no need to even restart)
- Uses less memory since processes one key-group at a time
- Intra-query fault-tolerance thanks to results on disk
- Intermediate results on disk also facilitate scheduling
- Handles adverse conditions: e.g., stragglers
- Arguably more scalable… but also needs more nodes!